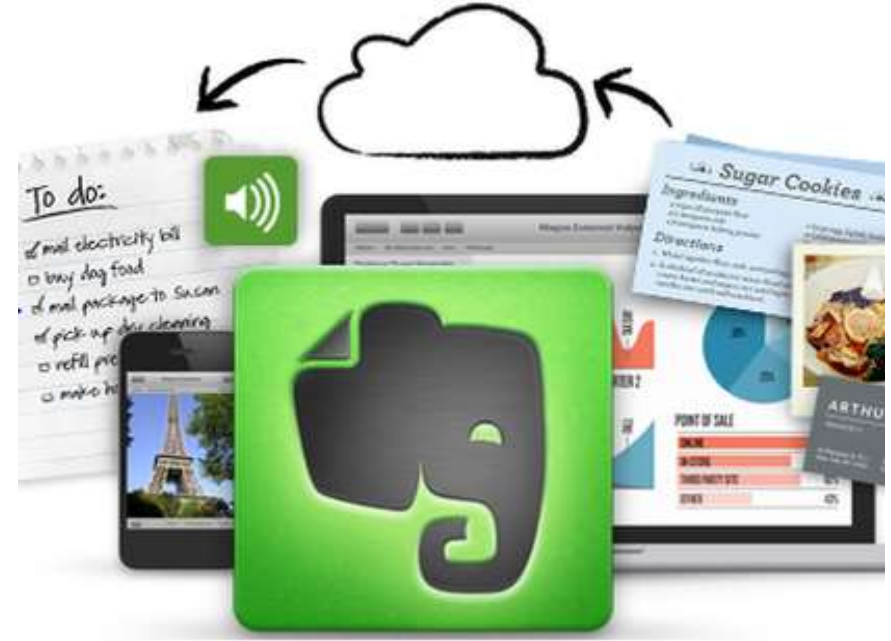

# Evernote

An overview by David Lankford Houston Baptist University April 12, 2014 6 th Annual Teaching and Learning Symposium

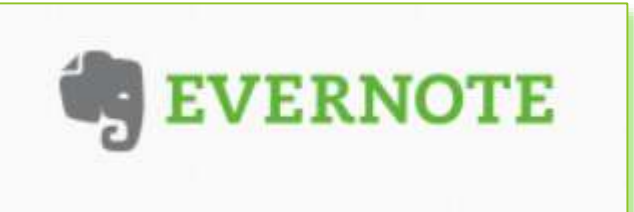

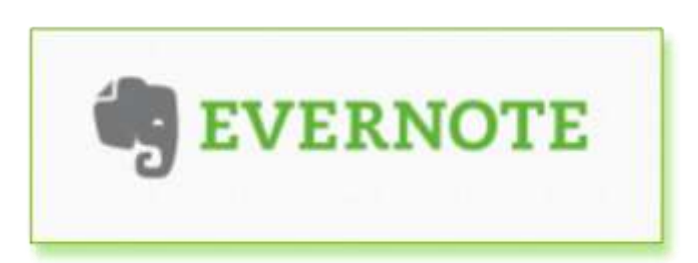

Note taking software that is cloud based and virtually platform independent.

### **Overview**

- Account types
- 2. Device Independent
- 3. History
- 4. Notebooks
- 5. Competitors
- 6. Criticism
- 7. Training
- 8. Promotional Products
- **Teacher Centric**
- 1. Pedagogical
- 2. Sharing
- 3. Editing
- 4. Equity of Access
- 5. Clean interface
- 6. Privacy settings
- 7. Foster Collaboration
- **Student Centric**
- 1. No distraction word processor
- 2. Audio recording
- 3. Article clipping
- 4. Search Tools
- 5. Multiple languages
- 6. Image capture
- 7. Live webpage saving

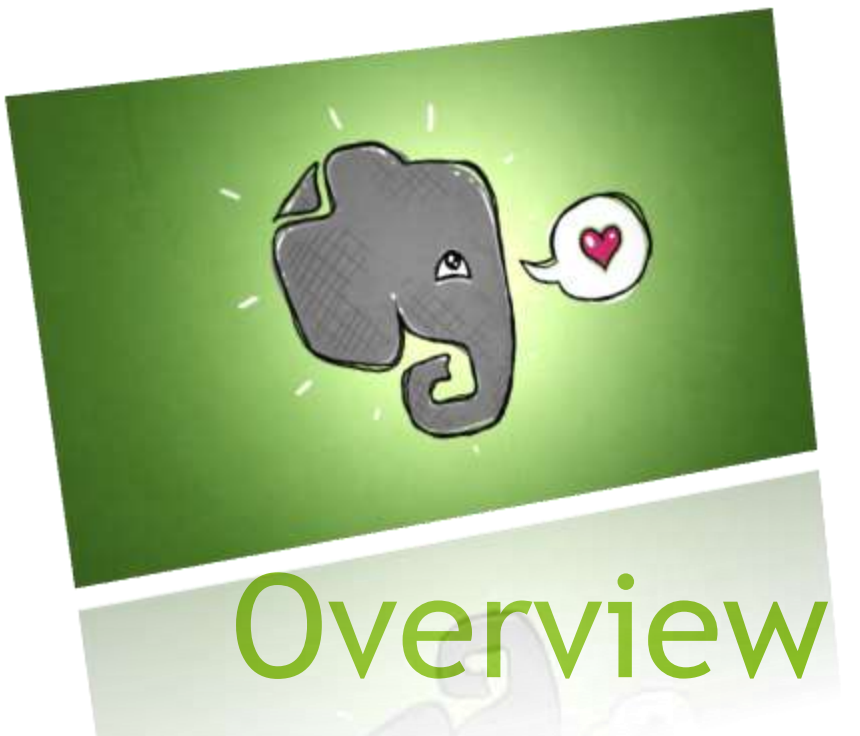

A list of common features and opposing views

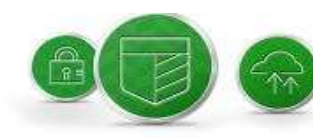

### **GET ACCESS TO ALL THE EXTRAS**

We've considered every detail. An ever-growing list of special features within all of our apps and partner products make for an elevated experience across the board.

## Sign Up, Get Started

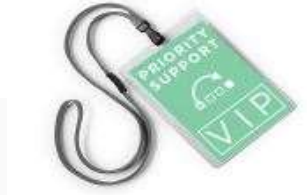

- Free Account
	- $\blacktriangleright$  Features vary with Operating System.
- Premium
	- More features
	- New Ones added
	- $\blacktriangleright$  Is the controllable account.

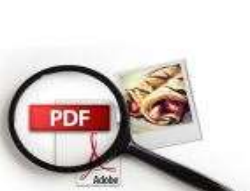

### **EVERNOTE EXPERTS AT YOUR SERVICE**

Whether you're getting started with Evernote or want to master a new feature, Evernote's customer support team is on tap to be your own personal quide. With Premium, you'll have all the resources you need to make the most of Evernote with on-call advice, troubleshooting, and sneak previews of new features.

### ALWAYS HAVE IT WITH YOU - ONLINE OR OFF

Access and work on any of your notebooks any time, even when you're away from a network connection. That means you'll never lose another boarding pass, or forget another grocery list.

### **SEARCH AND SHARE EFFORTLESSLY**

Evernote Premium lets you look inside every single document, so even your scans, PDFs, and images are searchable by keyword. You can also collaborate with more flexibility, choosing exactly how you'd like to share, edit, and track notes.

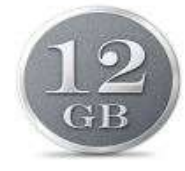

### ARCHIVE EVERYTHING IN A SINGLE PLACE

1GB per month - 12GB per year - means you never have to think about storage limits. And you never have to hunt down lost ideas, scans, photos, and files. Just archive everything in Evernote, and let your mind move on to the next task.

## Device Independent – Run Anywhere

- Web Browser Based.
	- **Dedicated**
	- **Disapported**
- **Local Installation** 
	- **Local Copy** 
		- a note or notebook can be made local only.
	- Synched Copy

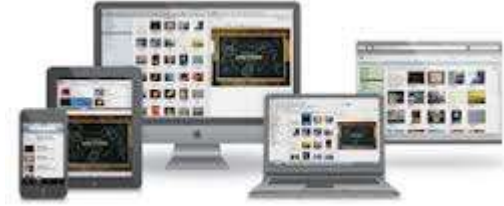

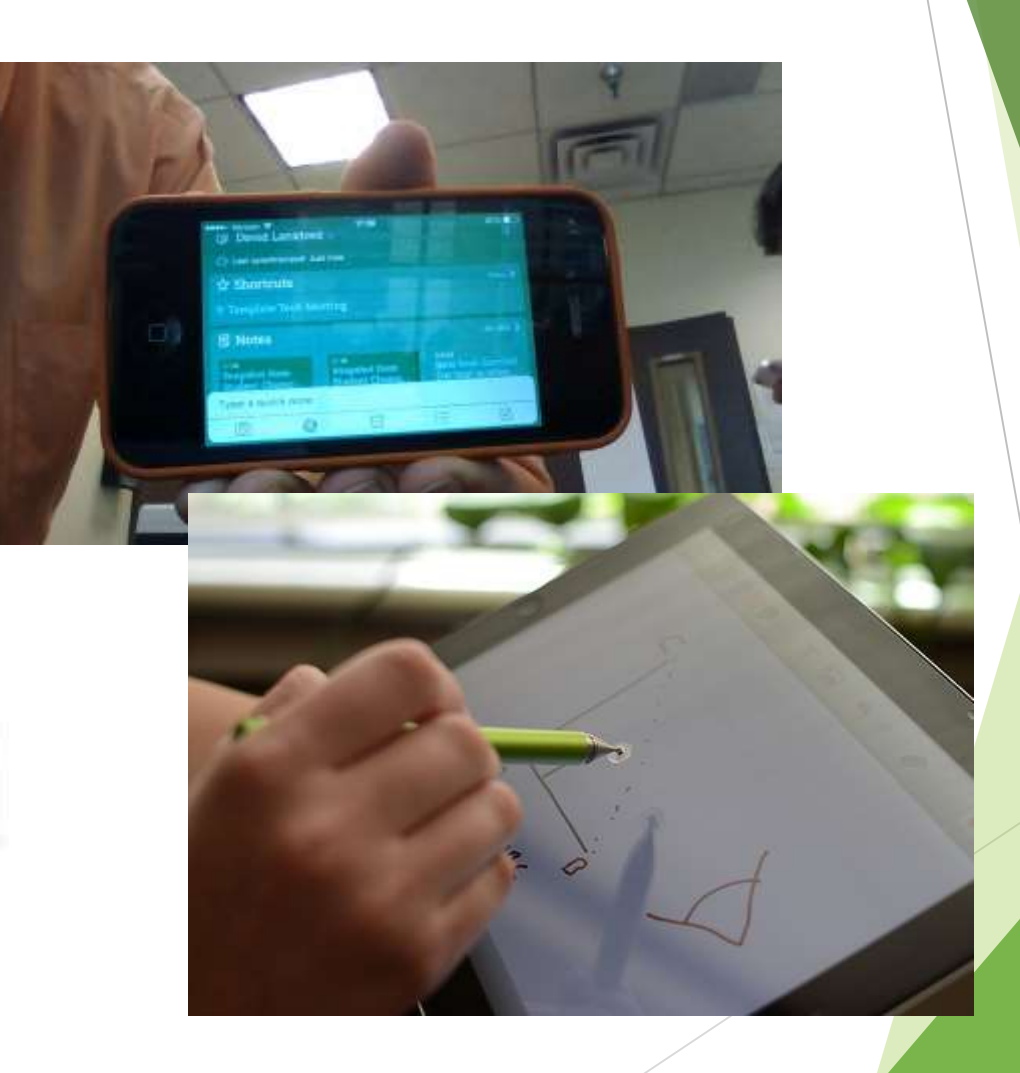

### **History**

& ACCOUNT. Account Summary Access History

Evernote Web Cluper for Opera

Dpera (Windows B)

Personal Settings

Remindere

**E CETHORE** 

Points

Get more this month

**A** requiery

Security Summary

Applications

Access History

Connected Services

**E PATRIDIT** 

Billing Info

Purchase History

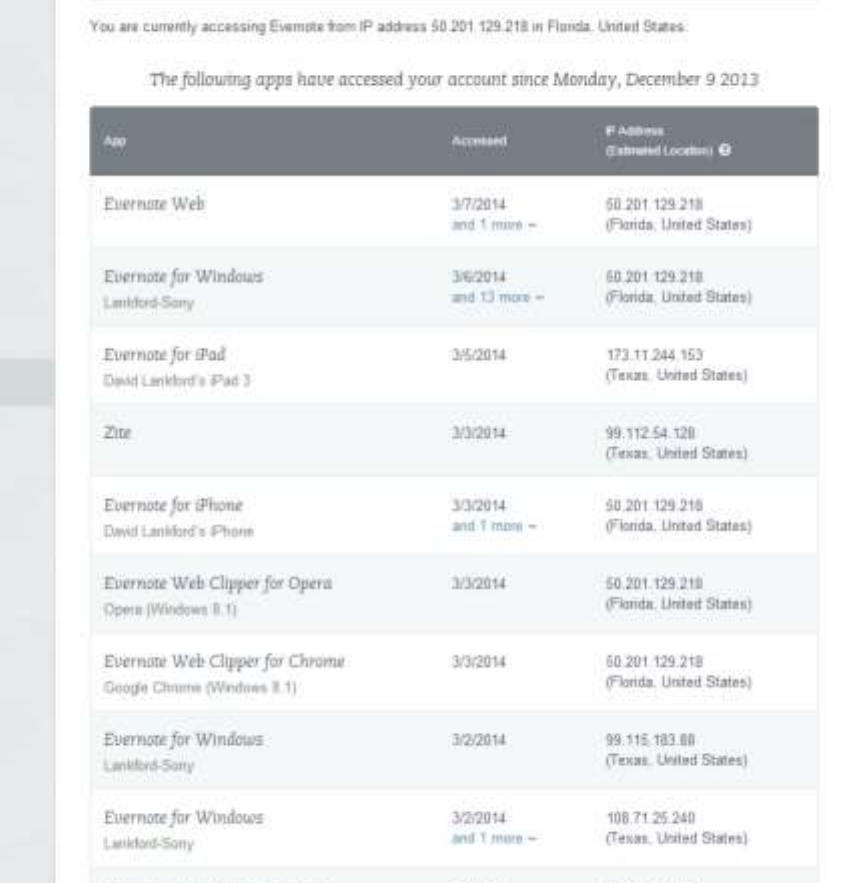

2/28/2014

and 1 more -

60.201.129.218

(Florida, United States)

For the teacher, a history with details from each user is important for assessment of collaborative assignments.

## Notebooks

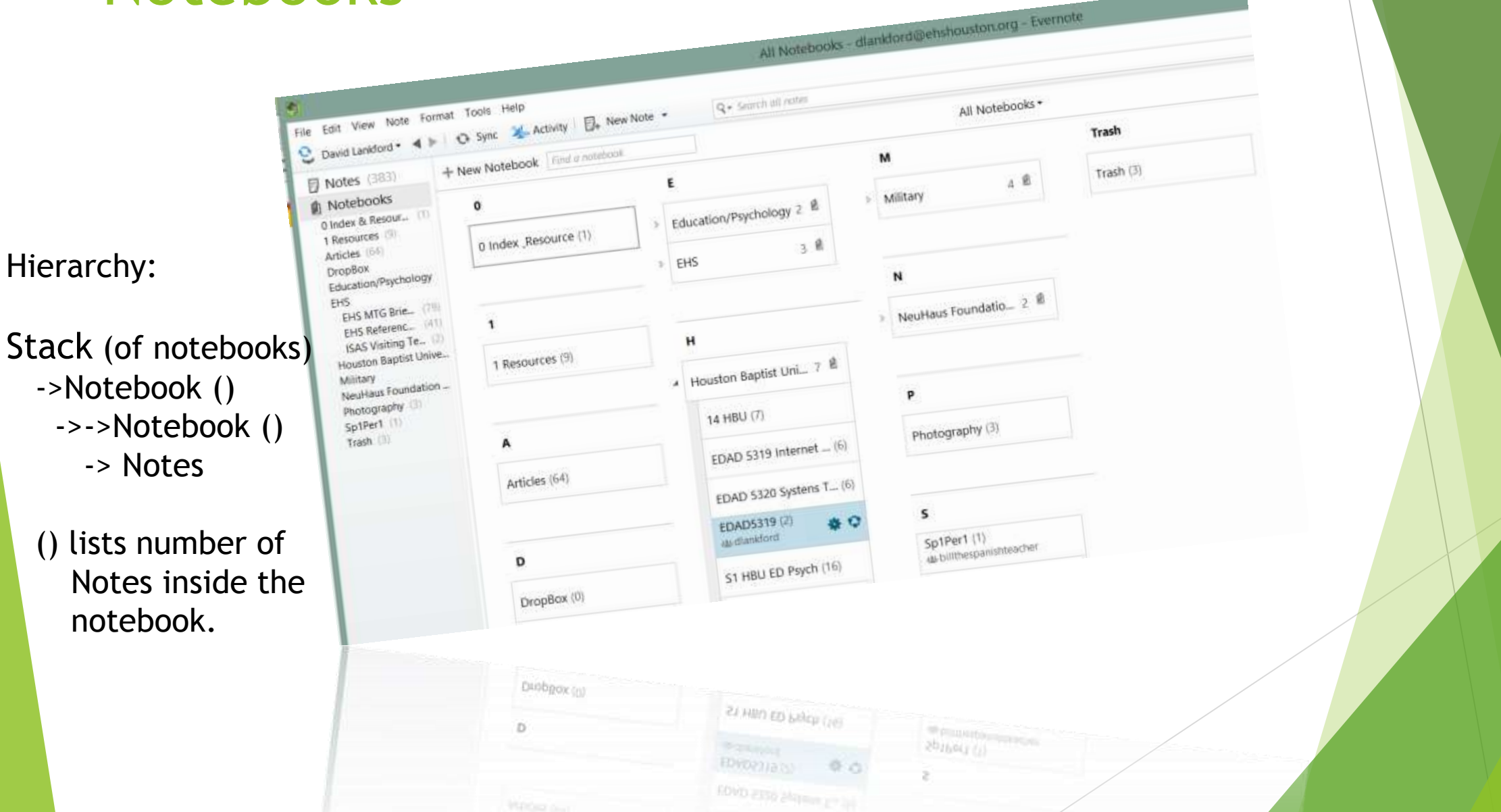

## Competitors Are Saying?

[Evernote to focus on fixing bugs after complaints](https://www.evernote.com/shard/s52/nl/5563438/c5feb4d3-c605-498f-bf63-daba14cde0f7)

By Leo Kelion Technology reporter

- Bug Fixes exceeded normal after Mavericks was released.
- he appeared most concerned by a privacy issue that he only stumbled upon while raising the other issues.
- Evernote offers a "quick note" feature, available via the menu bar of Mac computers, that allows users to jot down messages without having to switch to its main app.
- Mr. Kincaid discovered that text written using the facility was copied into the app's Activity Log - data used by support staff to identify problems.
- The writer discovered the flaw when he decided to double-check the contents of his Activity Log after Evernote's workers had asked to see it to help them study his sound recording problems.

## Sooth Sayers – Declare!

### **[Tobi Damaris](https://discussions.apple.com/people/Tobi Damaris)**

Apps New Tab & My Drive - Google D...

- Re: Sick of Evernote Problems -- [Alternative Set-Up for Paperless?](https://discussions.apple.com/message/22154221#22154221)
- Jun 2, 2013 7:49 PM [\(in response to betzhackett](https://discussions.apple.com/message/22153596#22153596))

 forget about Evernote. Go with the biggest internet company on this planet - Google. I've been using google drive for more than 2 months and I'm very satisfied with it. It's also cross platform; in office I'm using windows 7 and at home I'm using my Mac, same files are being used and edited on both of these 2 platforms and so far so good. Google Drive also offers the best price out there. For just less than 3 bucks monthly they will give you 25 GB of storage NOT INCLUDE OF google docs. Google docs are stored for free.

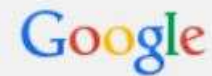

## **Training**

### EVERNOTE

**SCOTLAN LANCH LANCH** debute into married **Service** 

### Evernote en América Latina

Pers for entrational Aire authority responsible temper, air fune parameters have been adversed. It follows analysisment count from the factor of the presence training to be passing and cash the incomedy of all home-

NUMBER CONTROLL CONTROL

### **Dead Connect**

3 Tips: De svelta a clique con Evernote

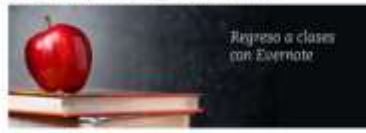

their constant who academic at manner branches or or country a a marine state tool well-action come also considerables of direction of full income butto collected one in relations also be-**International** 

Afgetungsgemeinte sier Australite gesicht genientet um alle académica mit eingenreise, amstermien<br>V der manne aspirale. Analite samme Sinnhaltze derei sur alle informa a nature sammen som

1. Capture pilgines elettr. Huma promitta quotiere replierente investigatificare treer resorted. For a custor current in territory crosses, instant Expenditure Wild Chapacter in ...<br>Increases are y records from the settings out an university of their UV mass of their particle paints propriete and other positions on to contact free contacts at the most controls a month. ungs portificación estos articulos en consider momento o deste sueculer dispositivo industrially dealerships by deputation excellent

2. Count compass stagituding she than markets a working the stage of the position in attempts. mains now success a ment at closes, show points term are used disturbants. Información - Dimensionale lavine una elétician que notas escritos a manis con Euchrania y la other net call hereights as intermediate addressed benefits and durantee an Avenutor plotting Scanning received a monitorinaries of basic c press is that en that the basic common the has mines resume to the excitation caper a sell consulter dispositive milest

3. Sinclud markets related on the position. In created for their man appear and the interest and part and the monitor pro parec, yet a countries experience based to be himself as a paint of the weeks paint at might manner are meditors has presentated with an anti-lugar. Pussias fractions where twenties a or note a meeting suit in exclusive, "Termine's supplied that systems are to professive parts on partner un antique

4. Ensido un como electrónico a finitese. Sente con no entra conta antistante a compatients on estudio la ancien per avoid a lui cuente de Boarnada. Casé cuenta de Boarnada. THE COULD FIND CHALLED IN COURT MANAGEMENT WAS ARRESTED FOR THE ASSOCIATED The company is not increase a management. Next function are not replaced to concern an increase of the forecast the second contract of the forecast that the contract of the contract of the contract of the contract of the c cover in furnier.

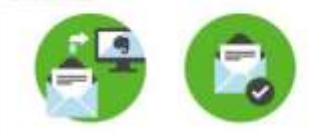

A. Sangarra basearangeles, instructo a service constructor of chairs as at projects is ad that able of equals bank buy to be business than by the market during the sixty of the party edal fikicaritarna prezentas. Birmoarten fa che una ununtura sonor nominis der provecho Dentro contract approximately significant is a reformal of the contract of the state of the state of the state of the completion of contact completion to estuary parts consistent public reinstantiation on unprinters attract

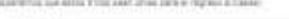

Association and

Service and a month

4 (M minimum weeks)

1 B battled rittel from panelses 1 Emprison

4 W controller control

**Service** El Antonio El France **Redwell advantages** eyernite man: **DOS** another av Evenile Systems president in a contract to the impose of formula **Committee Programmer** arrival company Teachman contractors in con-Although a continued with the **CONTRACTOR Commercial Service** in and adult a contribution to avertalanting contact:<br>Committee and the monot ing come.<br>The company consistence for contacts in a provider service. Evening Food Mother Athleted Sec. **Saltana Mart additional** product systems make Green Stephenston **RAWLINGTON COURSE TRAININGS** That's frames has unan Halona de Usuano a primer finanza Calculate this trip Con-**Burner will brought** Autochticul Chiesena treatment in Earthful http://www.file.com/2003 plated bank and track. the first property the state **TOMTOGRAPH** Lensons a Nova 14-64 **MARINEZ & SANSA Affreements Subs Subs** Control Berns Indiana<br>Mark F Builders Engineer<br>Auch Africanses Pharitie **Indused Addition's Money Furnished Preside** Ceráviera **Ci** va

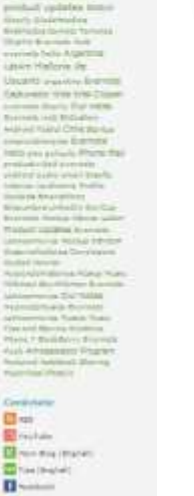

Eservate Mediano

in 254 olem

taricia". 1 Avres Series<br>Nati

LEARNEY of all ages and from all walks of the rely on Evernote for absolutely everything they do LEARN by the book Many of these super users have blazed their own trails with the technology, and shared their people of all ages and from all walks of life rely on Evernote for absolutely everything they do. Many of these super users have blazed their own trails with the technology, and shared their<br>methods for getting the most out of it. Check out these bestselling enooks to maximize your<br>methods for getting the most out of i own use of Evernote.

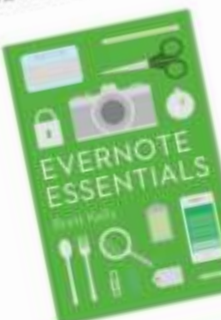

EVERNOTE ESSENTIALS BY BRETT KELLY EVERNOTE ESSENTIALS BY BIRLINE EVERNOTE ESSENTIALS are Evernote you<br>After clearly introducing core Evernote your<br>After clearly introducing core should be every divided to know about Everyon<br>comcepting you need to know about Everyon will EVERNOTE ESSENTING COR EVAPORATION<br>After clearly introducing core Evaporate Evannote<br>Concepts. Evaring the Show about Evaporation<br>concepthing you need to know about Evaporation<br>evaporation and customers agree if you want EVERING The introduce to know about Evernote<br>After classify introduced to know about Evernote<br>concepts, Evernote Essentials throw abouts. Over<br>conception you need to know about if you want<br>averything you customers as Evern After clears, Evernote Estony about Exercise<br>
concepts. Evernote Estony about Exercise<br>
concepts and you need to know about Evernote<br>
search, sharing, talydima = agree: if you want<br>
search, sharing with Evernote, Evernote<br> control you a tanging<br>and the state contomers agree if you<br>and the state contomers agree if you<br>20,000 satisfied contours in start-<br>to get moving with Everpluce to start-<br>to get in a fantastic place to startavoir (1, sharing cuitomars<br>10,000 satisfied cuitomars (Evernote)<br>20,000 satisfied cuitomars (1)<br>10 gat moving with Evernote, to start<br>10 gat moving a fantastic place to start

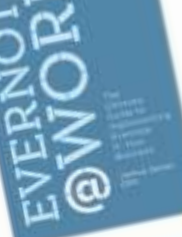

EVERIOTE IN WORK BY JOSHUM (NEW YORK) EVERED IF O WORK BY OUR DUSINESS<br>A stap-by-stap guide to show busy<br>A stap-by-stap guide to show an use Evernot<br>A stap-by-stap guide to show busy<br>promars the many ways they can be productive. Gas Fr EVERAGITE IN WORK By the busy busy experience to A stage by step guide to show busy usings and the every more and the every more profit of the more profit for profit the more and the more of the condition of the more of th A stap-by-stap entrepreneurs can use Even<br>professionals, entrepreneurs the productive more entrepreneurs<br>professionals many ways theority make weak<br>cowners the easier, more productive Great<br>make work , requilait users of E A step-by-outline entreprise they can use more<br>professionals, entreprise effective, creat for<br>professionals many ways discussive creat for<br>comparative, and more productive creation<br>collaborative, and regular users of Evern professionals,<br>professionals, and many ways<br>make work gasser, more productive. Great for<br>make work gasser, more productive. Free,<br>collaborative, and magnificant users of Evernote Free,<br>collaborative, and Evernote Business. make work<br>collaborative, and more users of Every<br>collaborative, and Evernote Business<br>beginnin, and Evernote Business

### What's New in Evernote Web Clipper

Clip, mark up, and share everything you find on the web.

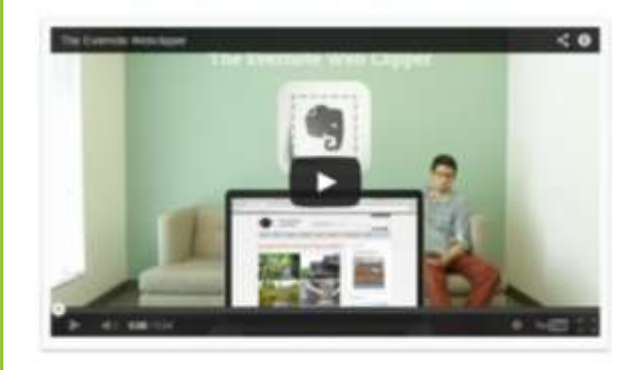

EVERNOTE ID WORK BY JOSHUA ZERKEL

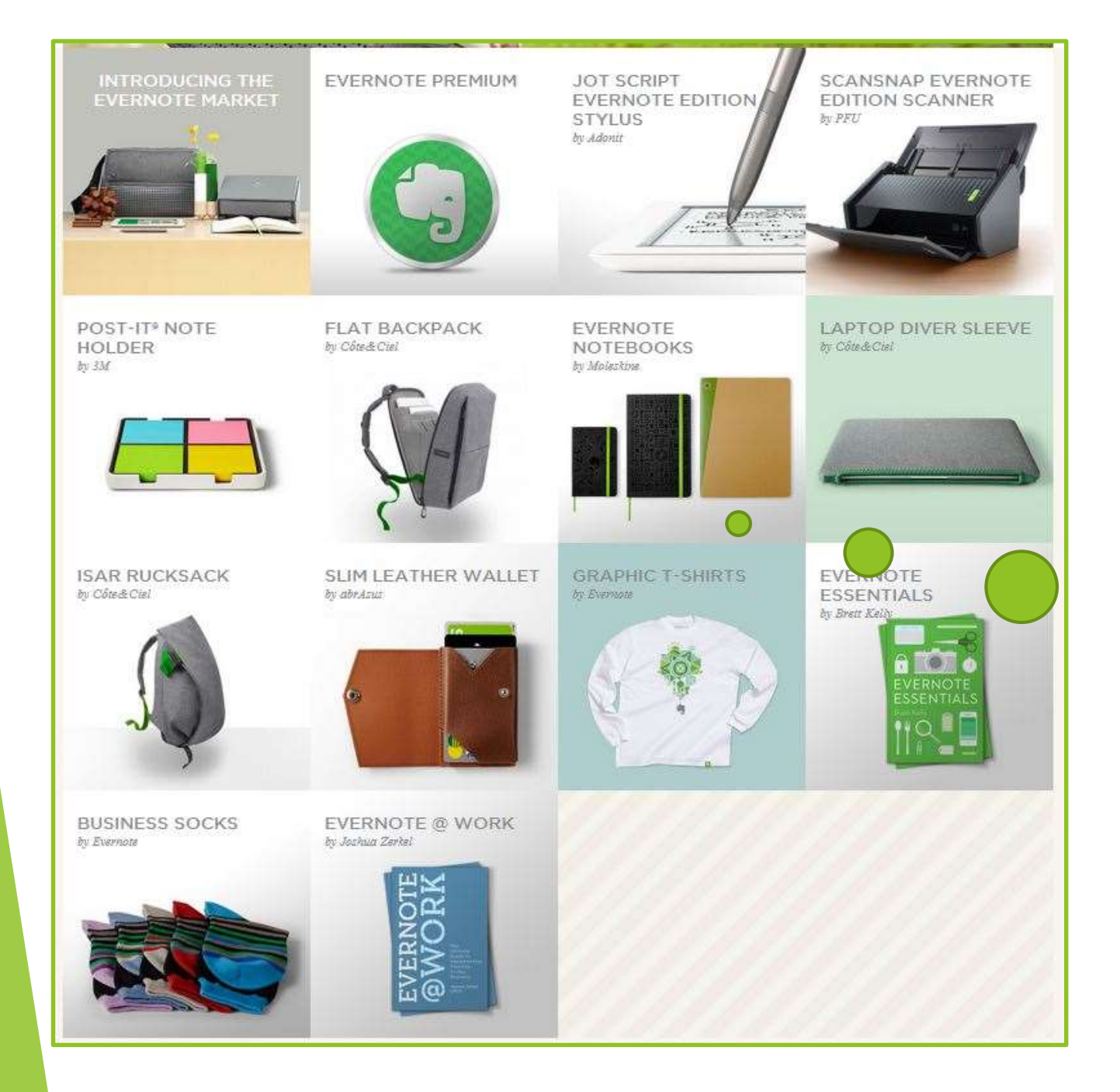

Swag I Love the Moleskin Notebooks made for Evernote

# Teacher Centric

## Pedagogical

- If you think of Google Docs as your desktop. The place where you complete daily work assignments, formative and summative assessments. Then seeing Evernote as that handy moleskin notebook where you keep your diaries, journals, essays, drawings and photos, then you are envisioning Evernote as I do.
- With Common Core Competencies that stress understanding, reflective and critical thinking skills, Evernote is a good cradle to nurture your thoughts to maturity.
- As a teacher consider using Evernote to take notes, save websites, store copies of peer reviewed journal articles, reflection pieces like personal journals and topical essays.
- Evernote is the place to go for what you saved earlier, knowing that one day, you would need it. A treasure trove of transferrable content knowledge that you prepared. Use Tags to sort similar content and a powerful word search to locate the concepts you remember having saved earlier. **Example the constrained**<br> **Every think of Google Docs as your desktop.** The place where you<br>
complete daily work assignments, formation as the thandy moleckin notebook<br>
where you keep your diarles, journals, eessays, draw
- With Equity of Access, think cooperative entries and sharing of saved knowledge. Notes that can be pieced together for the big picture. Data that is yours but available anywhere you find a networked computer, any time, and shared with anyone.
- Imagine showing your students essays they wrote back in September, in May and having them highlight their improvement and mastery gained over the year.
- TIP I use ZITE to locate peer reviewed articles, the send them to Evernote (from inside Zite) for organized, searchable reference.

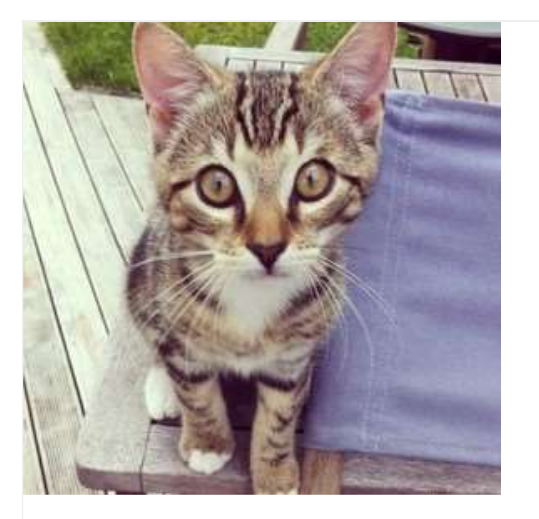

### **How Evernote Helped a Family Find Their Lost Pet**

**Evernote Blogcast** - He's a five-month-old tabby kitten, and a beloved member of Paul Minors' Family. A few weeks ago, he went missing.

Normally, Noah wanders around his backyard in a secluded and peaceful neighborhood in Auckland, New Zealand, surrounded by the Manuka Reserve. In the past, he has always returned.

Available on the App Store.

## Sharing

Cooperative leaning is made possible by Evernote's robust sharing options. You can share notes, notebooks, or stacks with the public or a list of students.

Students can view with no log on.

Students can edit and invite others to share, notes if they log in.

Student's accounts are free

Teachers should have the Premium account.

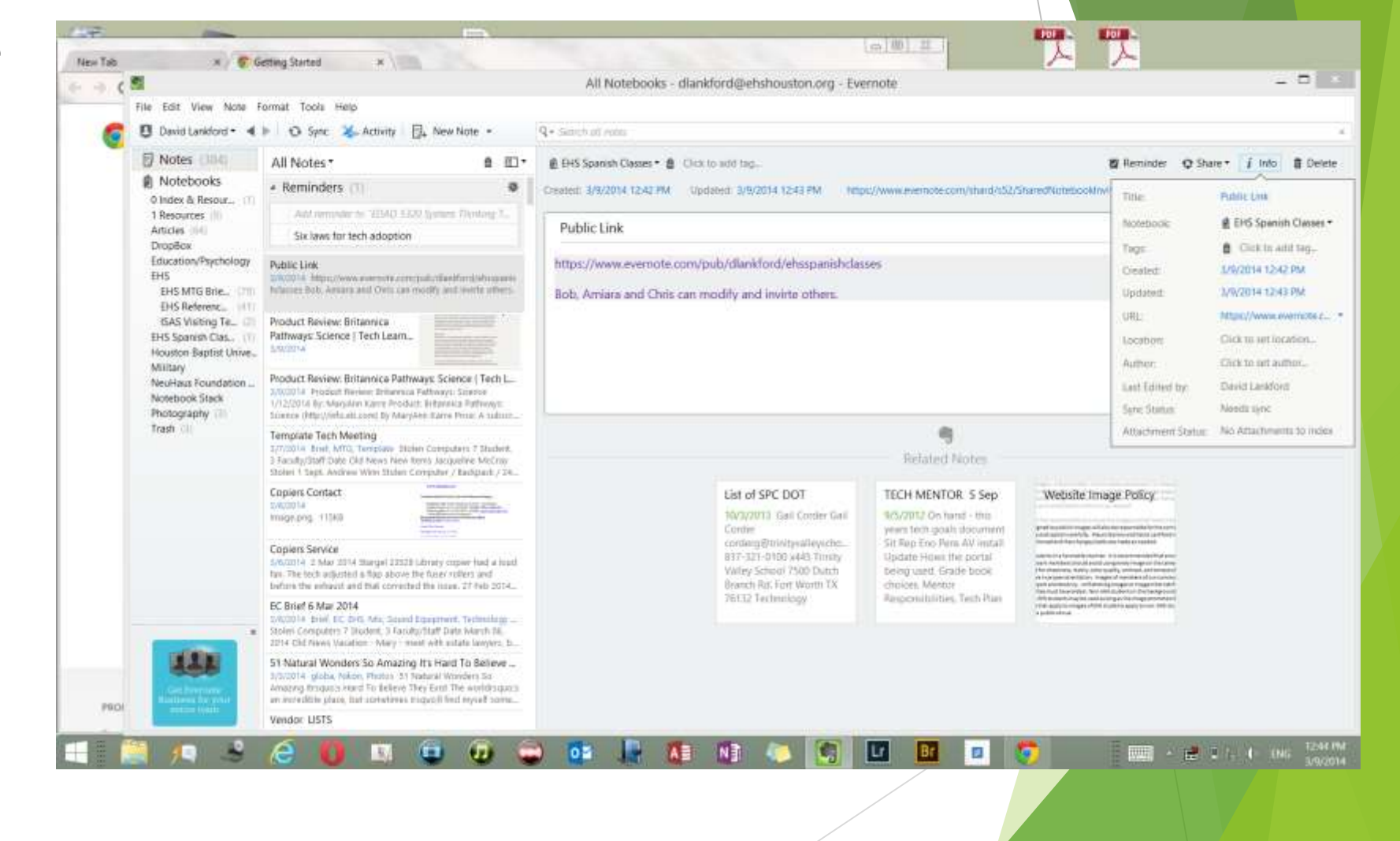

## Edit

Share your files easily.

Students with an Evernote logon "join" the notebook.

Students without can view the notebook.

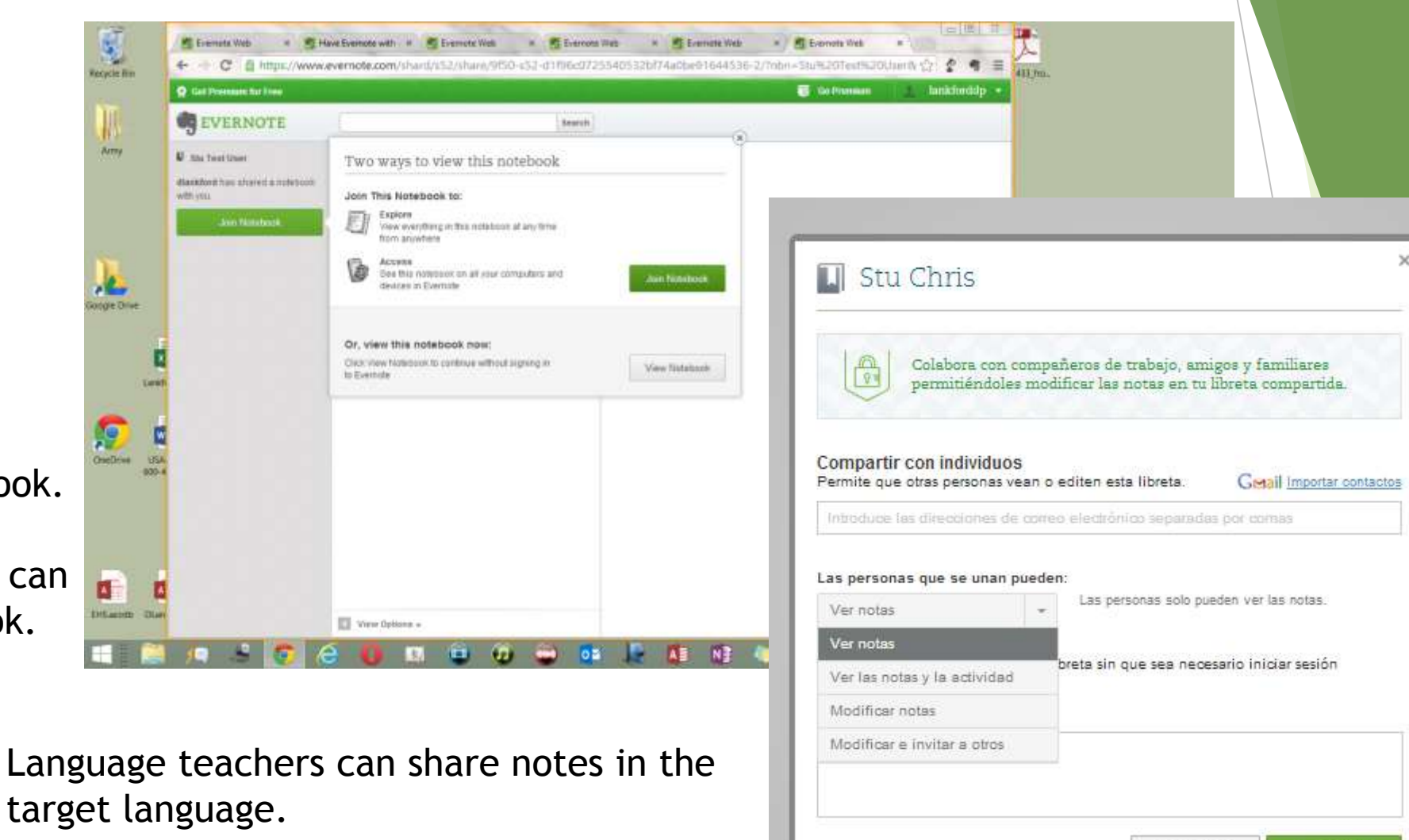

Cancelar

Compartir

## Equity of Access

 $\blacktriangleright$  "While equity of access to ICT is not a subject area taught by teachers, it is central to the teaching effectiveness of lessons that incorporate technology, and therefore should be an important component of every teacher's pedagogical knowledge base."

Mathew Koehler and Punya Mishra

- Evernote allows students to share work with their teachers in the cloud.
- Evernote affords students free long term storage for their work.
- Evernote does not care what kind of smart phone, iPad, Laptop or desktop to which a students has access. That could be a library computer, or a borrowed phone.
- Evernote provides basic tools that students need without a lot of distractions they don't need.

# Clean Interface Simple Word

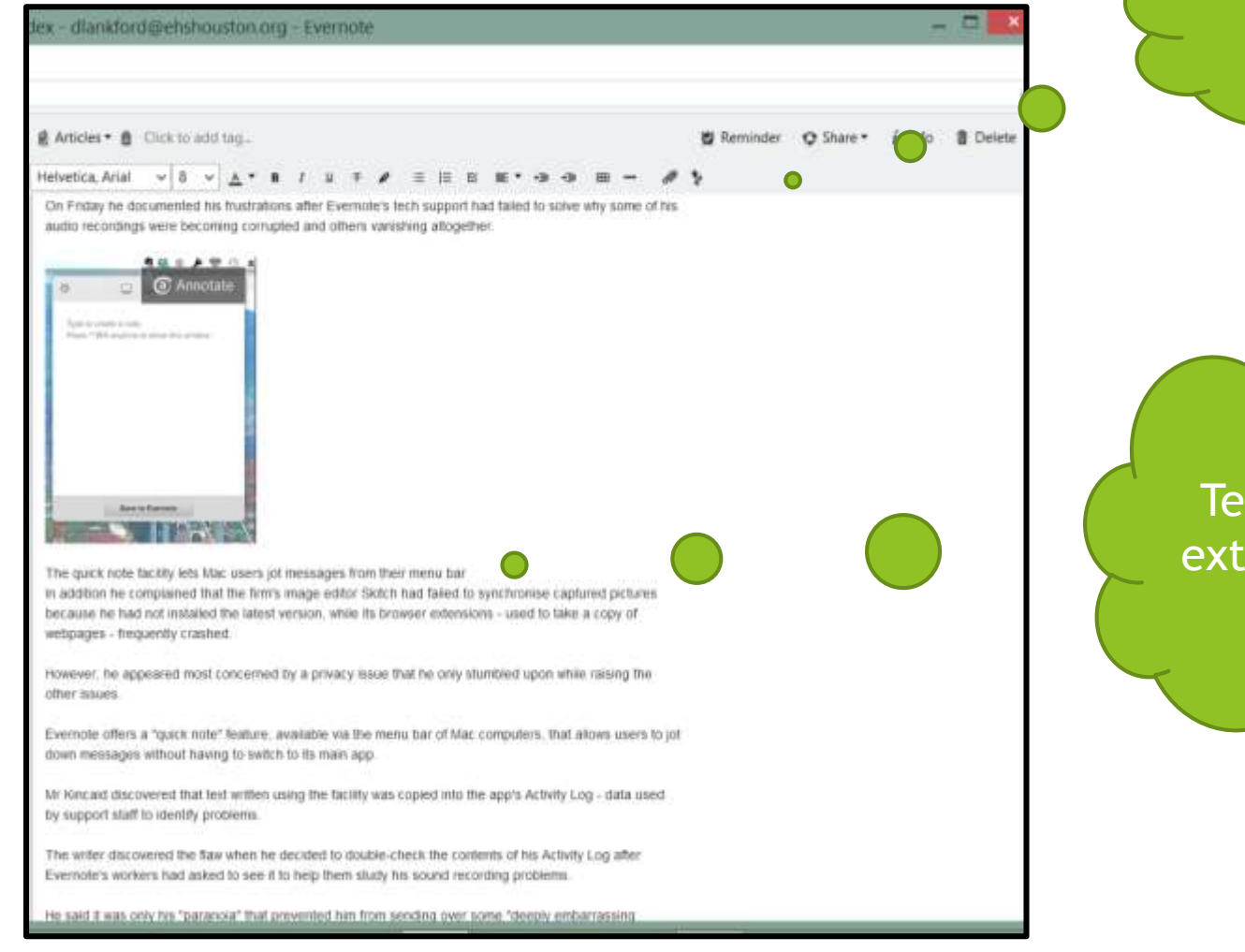

Processing tools

Text without extra word art

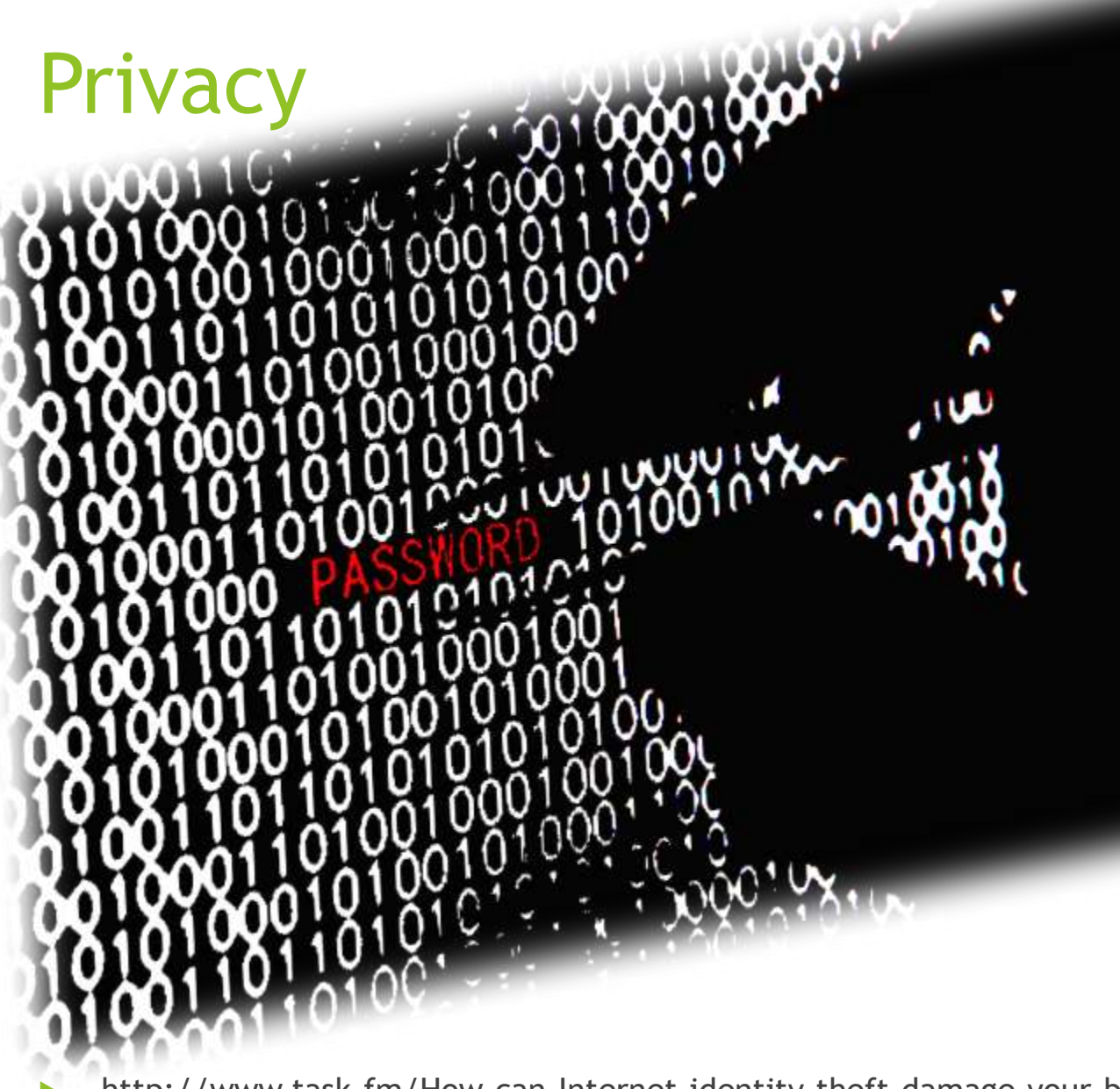

You data is only as secure as your Evernote Password.

http://www.task.fm/How-can-Internet-identity-theft-damage-your-business-career

## Foster Collaboration

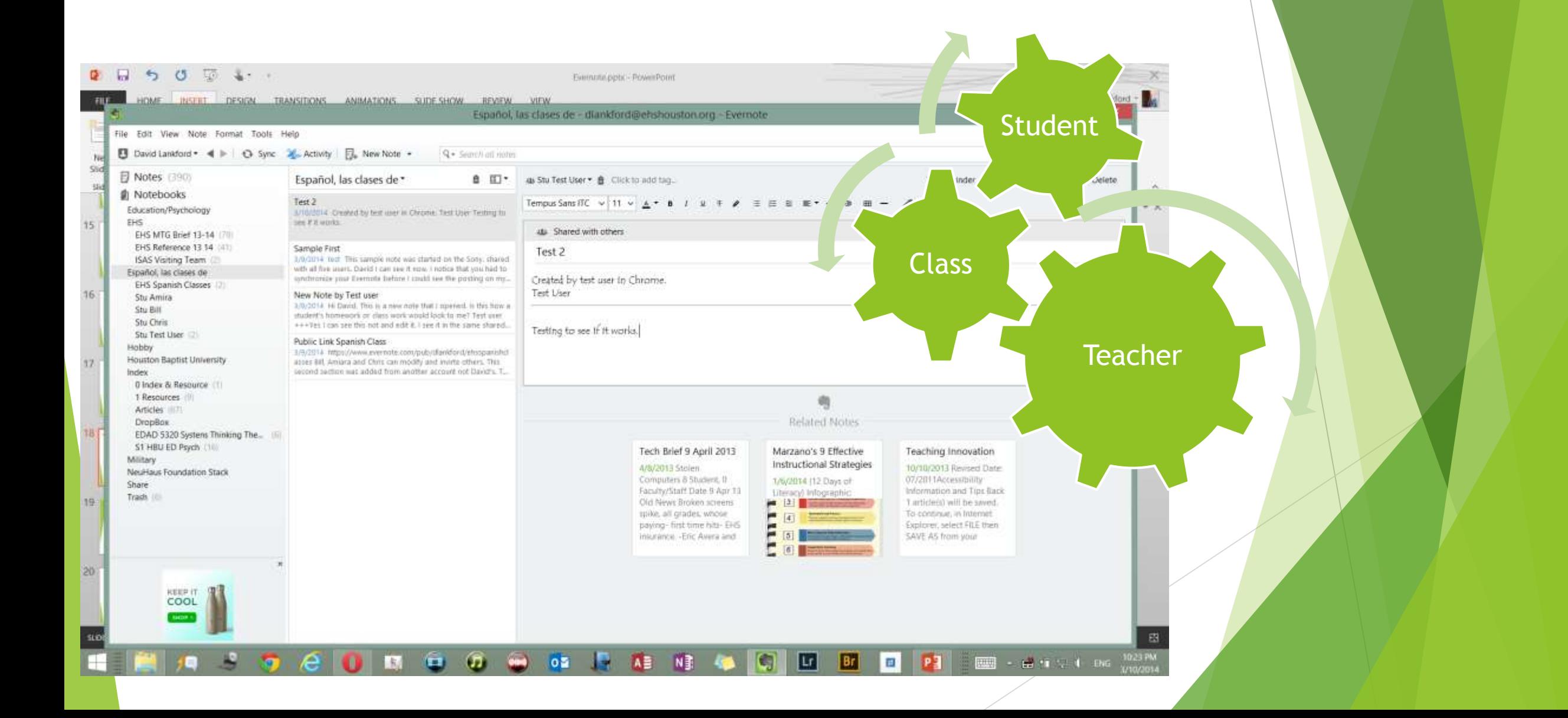

# Student Centric

### **No Distractions**

 $1/2/2014$ 

Chapter 7

2/22/2011 Writing

AUGUST: Melton Subject Serraler, and arlea industrialit O14&5

Whataki My goal!  $\blacksquare$   $\blacksquare$ 

o

日 Notes (392)

**歯 Notebooks** 

HLT III

Education/Psychology

EHS MTG Brief 13-14 (79)

EHS Reference 13 14 (41)

ISAS Visiting Team

EHS Spanish Classes

Español, las clases de

Stu Test User

Houston Baptist University

52 Edu Reform (19)

1 Resources

Articles (00)

DropBox

Military

Share

H

Trash

0 Index & Resource

51 HBU ED Psych

NeuHaus Foundation Stack

**System area** 

*Dist the*<br>FINEST<br>STYLUS

wete c

æ

**P** 

EDAD 5319 Internet Resource Ma.

EDAD 5320 Systems Thinking The...

Stu Amira

Stu Bill

Stu Chris

14 HBU (7)

EDAD5319 51 HBU ED Tech

Hobby

Index.

Pedagogy (1) Dis:

File Edit Wew Note Format Tools Help

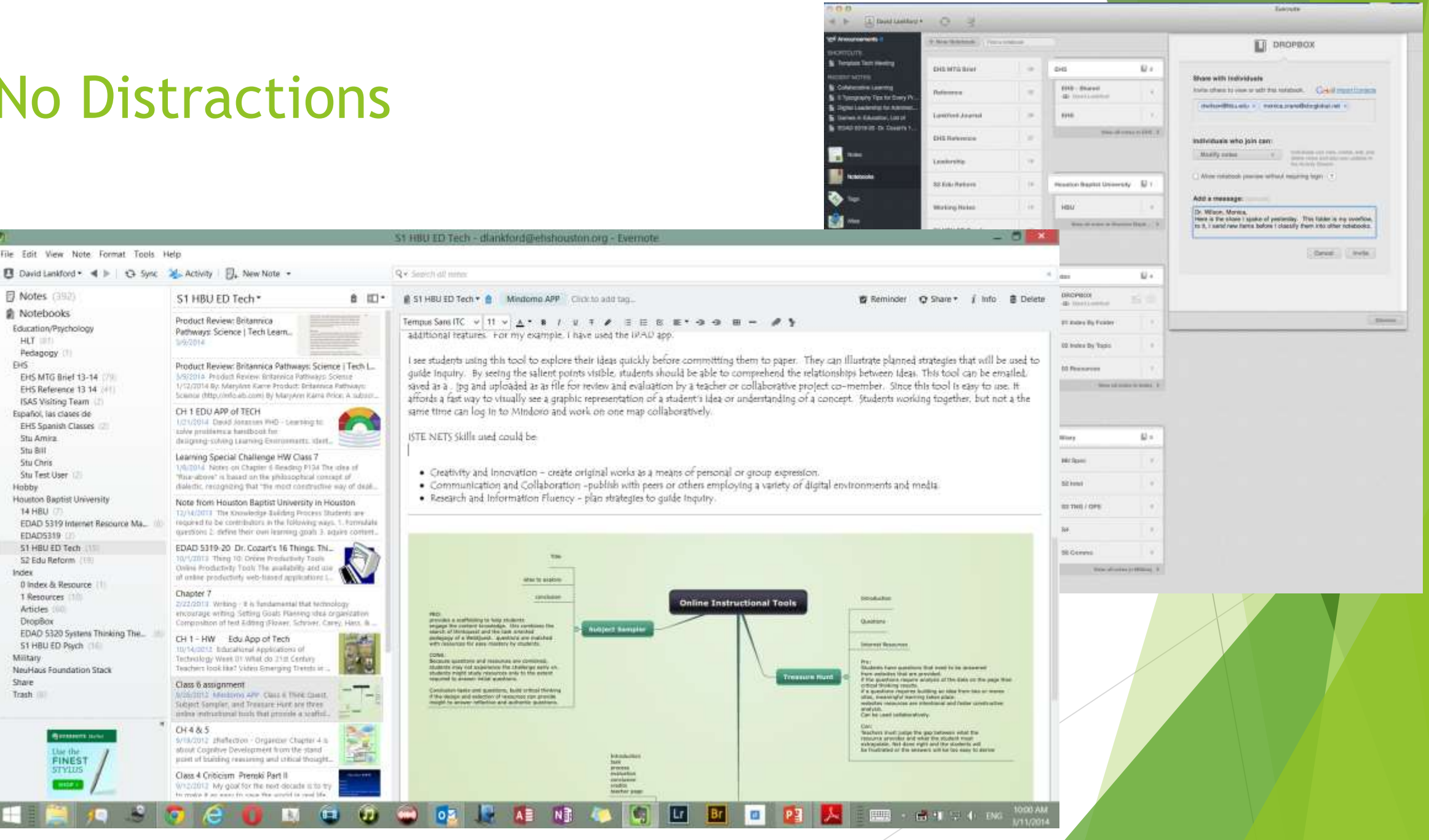

## Audio – Text to Speech or Voice Recording

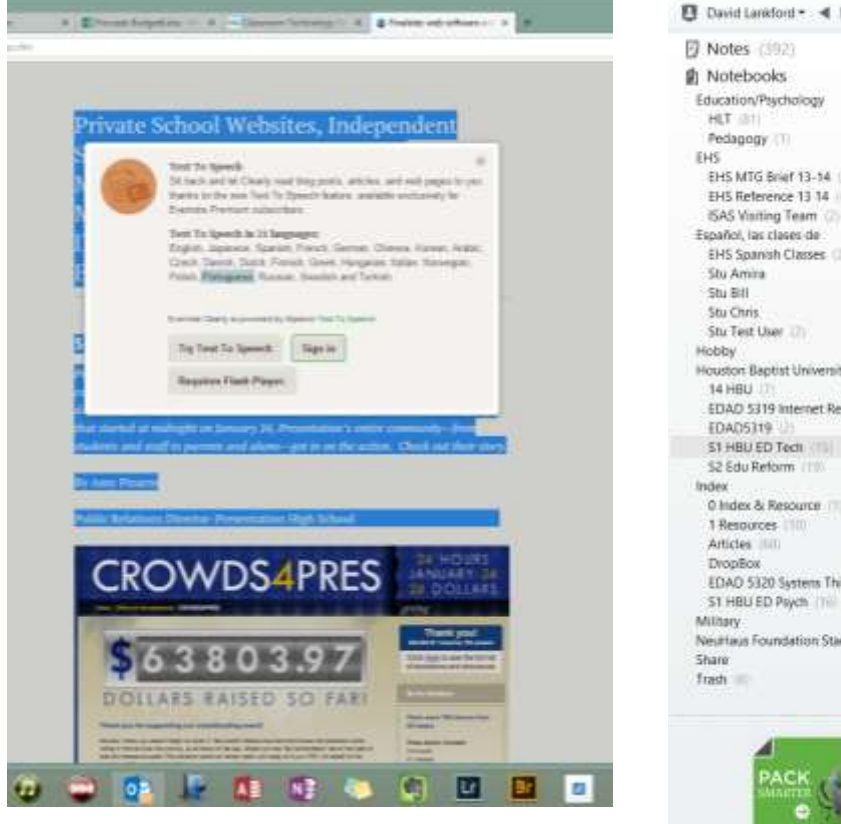

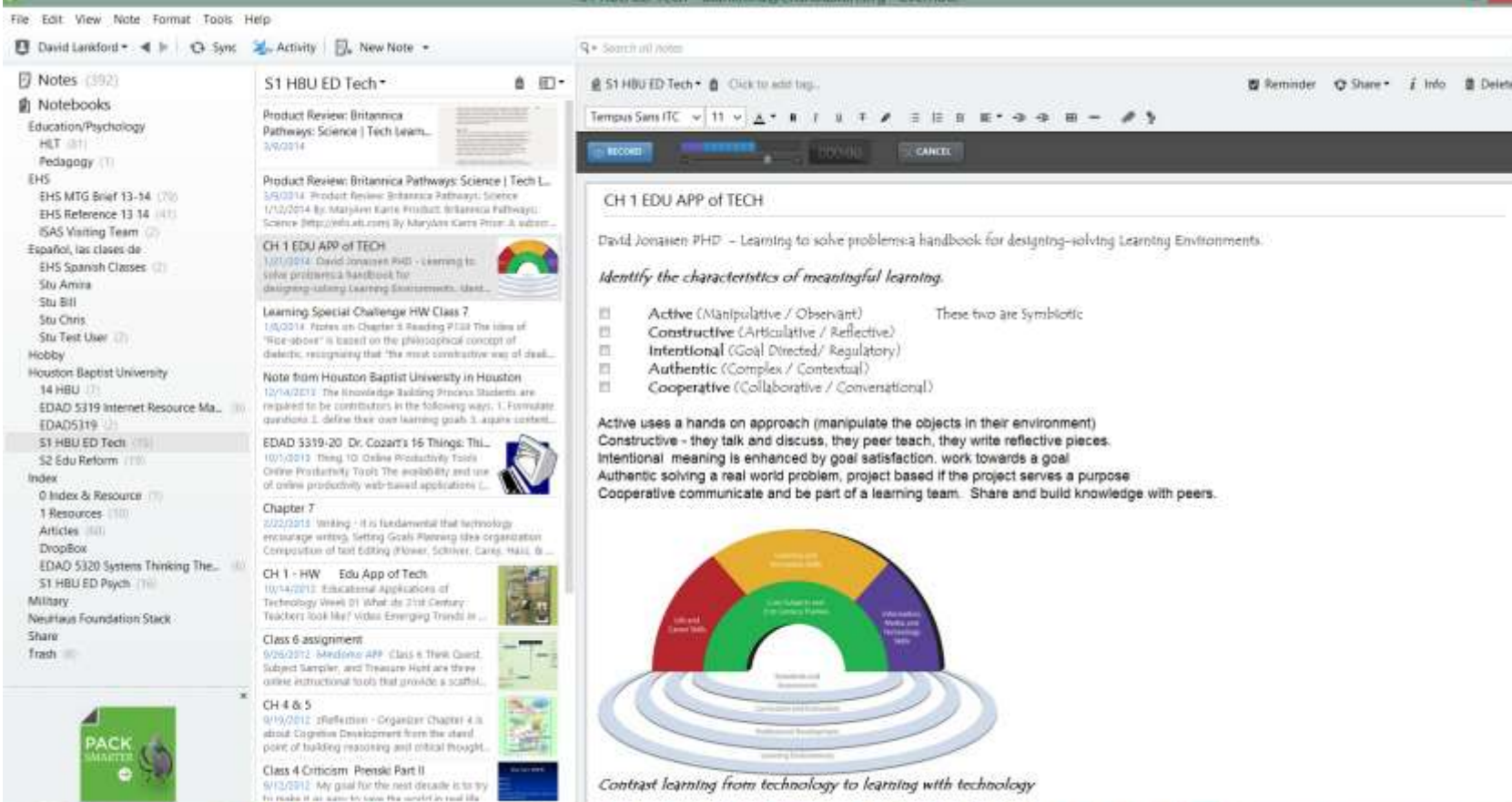

**IT AS NE AS** 

l Lr I

 $\overline{\mathbf{u}}$ 

HBr I.

 $\frac{1}{2}$  .  $\frac{1}{2}$  .  $\frac{1}{2}$  .  $\frac{1}{2}$  .  $\frac{1}{2}$  .  $\frac{1}{2}$  .  $\frac{1}{2}$  .  $\frac{1}{2}$ 

 $\begin{array}{|c|c|c|c|c|}\n\hline\n\textbf{G} & \textbf{G} & \textbf{M} & \textbf{O} & \textbf{O} & \text$ 

e

我

 $\blacksquare$ 

## Article Clipping

### HLT - dlankford@ehshouston.org - Evernote

 $-5x$ 

12:38 PM

3/11/2014

**EXECUTIVE CARDS** 

**卷 Reminder ① Share** *i* Info ■ Delete

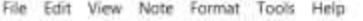

□ David Lankford • 4 ▶ △ Sync 2. Activity 同, New Note •

### 同 Notes (392) **自** Notebooks

Education/Psychology HLT (61) Pedagogy (1) EHS EHS MTG Brief 13-14 (79) EHS Reference 13 14 [4] ISAS Visiting Team (2) Español, las clases de EHS Spanish Classes (2) Stu Amira Stu-Bill **Stu Chris** Stu Test User Hobby **Houston Baptist University** 14 HBU EDAD 5319 Internet Resource Ma... (ii) EDAD 5320 Systems Thinking The... (6) EDAD5319 \$1 HBU ED Psych (16) S1 HBU ED Tech \$2 Edu Reform (19) Index 0 Index & Resource 1 Resources (10) Articles [68] **DropBax** Military NeuHaus Foundation Stack Share Trash (III)

*KEEP YOUR MOTES* 

ONLINE JHJ OF

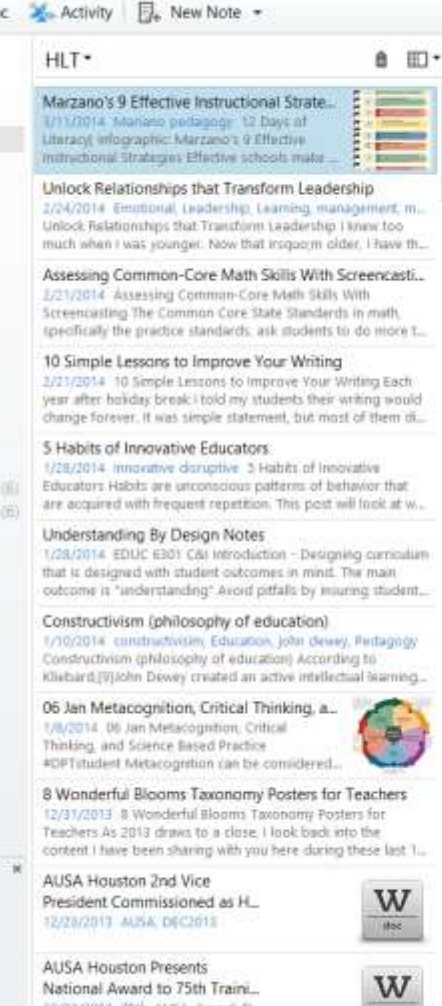

σ

п

E HLT . A Mariano pedagogy Click to add tag. Created: 1/6/2014 11:56 PM Updated: 3/11/2014 12:37 PM

Q · Saurch all notes

### 12 Days of Literacy} Infographic: Marzano's 9 Effective Instructional Strategies

Effective schools make a big difference in student achievement. Effective leadership makes a positive difference, too. Effective teachers, however, directly impact student learning and achievement.

It's been shown that teachers who have a large repertoire of effective instructional strategies teach differently. They're more intentional in their objectives, strategies, and intended outcomes. And, have better results.

Robert Marzano, an educational leader, conducted a meta-analysis of instructional strategies to determine which were the most effective. The following nine instructional strategies, summarized in the infographic below, rose to the top. While the nine strategies provide useful suggestions for Instruction, they are even more powerful when accompanied by other essential ingredients for student learning.

For example, a literacy-rich environment in classrooms and schools is an important K-12 roundation to support and extend effective instruction. And, effective vocabulary instruction (here here, and here, too) is an integral part of a comprehensive literacy framework and supports student learning and achievement

Butlátna a common lanquage educators is another important foundation, though frequently lacking. A common language helps teachers, coaches, and administrators communicate more easily and specifically around instructional strategies associated with literacy instruction, educational initiatives, and the Common Core State Standards.

http://www.learningunlimitedllc.com/2014/01/infographic-marzanos-9-effective-instructional-strategies/

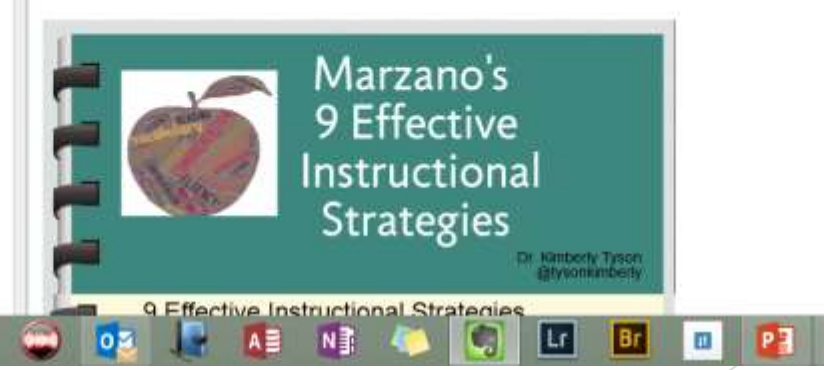

## Hide & Seek

The Edit View Note formed Toda Help

**B** Notes g Notebooks Education respirations

147 15 Fedagogy

Sta Bill six Chita Six Test the

 $B45$ 

B15<br>End-MTG line/ 13-14

Evis February 13 14 SAS Vading Trom Exported. Jan charles dirt

Sta Amira

Hobby<br>Howitch Baptist University

EDAC15319

**ST HEY ED BOYS** 

ST HIRV ED Tech 51 Hay Ratone

teder<br>0 Index is Resource I Resturres Articles (60)

DrowBox

HEIMPORT RESIDENTS RESIDENTS NAMED IN CONTRACT SERVICE PRODUCTS AND ARREST DESCRIPTION OF THE EDAD 5019 Istemet Resource<br>EDAD 5000 Systems Thirning The

The Edit View Note former Toda India<br>  $\frac{d}{dx}$  American Elisabeth Construction Clusters All Notes .

All Notes\*<br>Professor Life State Life And Man

**Land Land Stranger** 

Critical Friends Grove

Professional<br>Unions Referentings that Transform Leadership

 $\begin{array}{l} \begin{minipage}{0.9\textwidth} \begin{minipage}{0.9\textwidth} \begin{$ 

 $\begin{array}{ccccc} \vdots & \mathfrak{B} & \text{Riemann} & \mathbf{Q} & \text{Stab}^{\mathbf{a}} & \mathbf{0} & \mathbf{0} & \text{B} \end{array}$ 

mental.

 $\left\{\begin{array}{l l} \text{function} \\ \text{number} \\ \text{isom} \\ \text{isom} \\ \$ 

Learning

t Transform Leadership

supporting much when I with strutger<br>than t know<br>There who think they know are worst off than those who know they don't<br>There who think they know are worst off than them

These who think they know are a summer temation bursts of the state of the state of the state of the state of the state of the state of the state of the state of the state of the state of the state of the state of the stat

Not-know with an open minor<br>Believe people, more than structures and a hange of the<br>Believe people, more than some date than all the

Believe people, more than documination, one and<br>the answers.<br>Have completed even though you don't have all the answers

ted joins and drive to could inter-

sterion giovina.<br>That, including a postpow community.

stentom grow us most

Nerban mady is ready has

WHERE THE RESIDENT

Nembrian with an open model

**CONTROL** 

**Accelerate** 

**TROVING** 

fest note 1

jet?

 $B$ .

**Fil** 

Search

Filter by Title or content for word or words.

Filter by Date By notebook

Filter by tag

## Language support

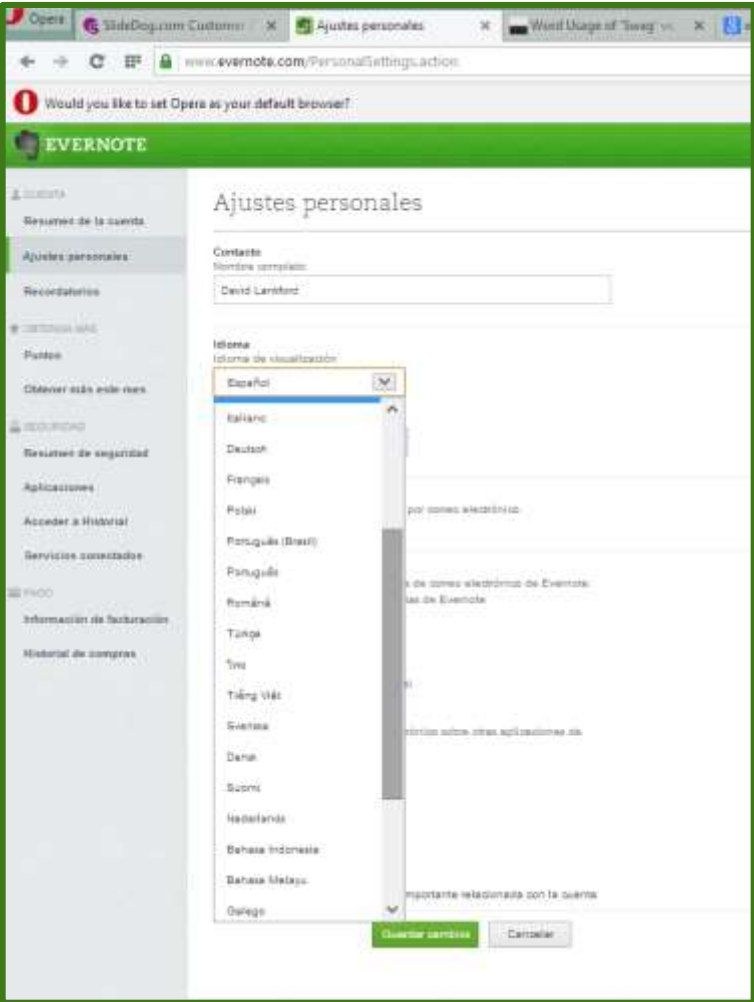

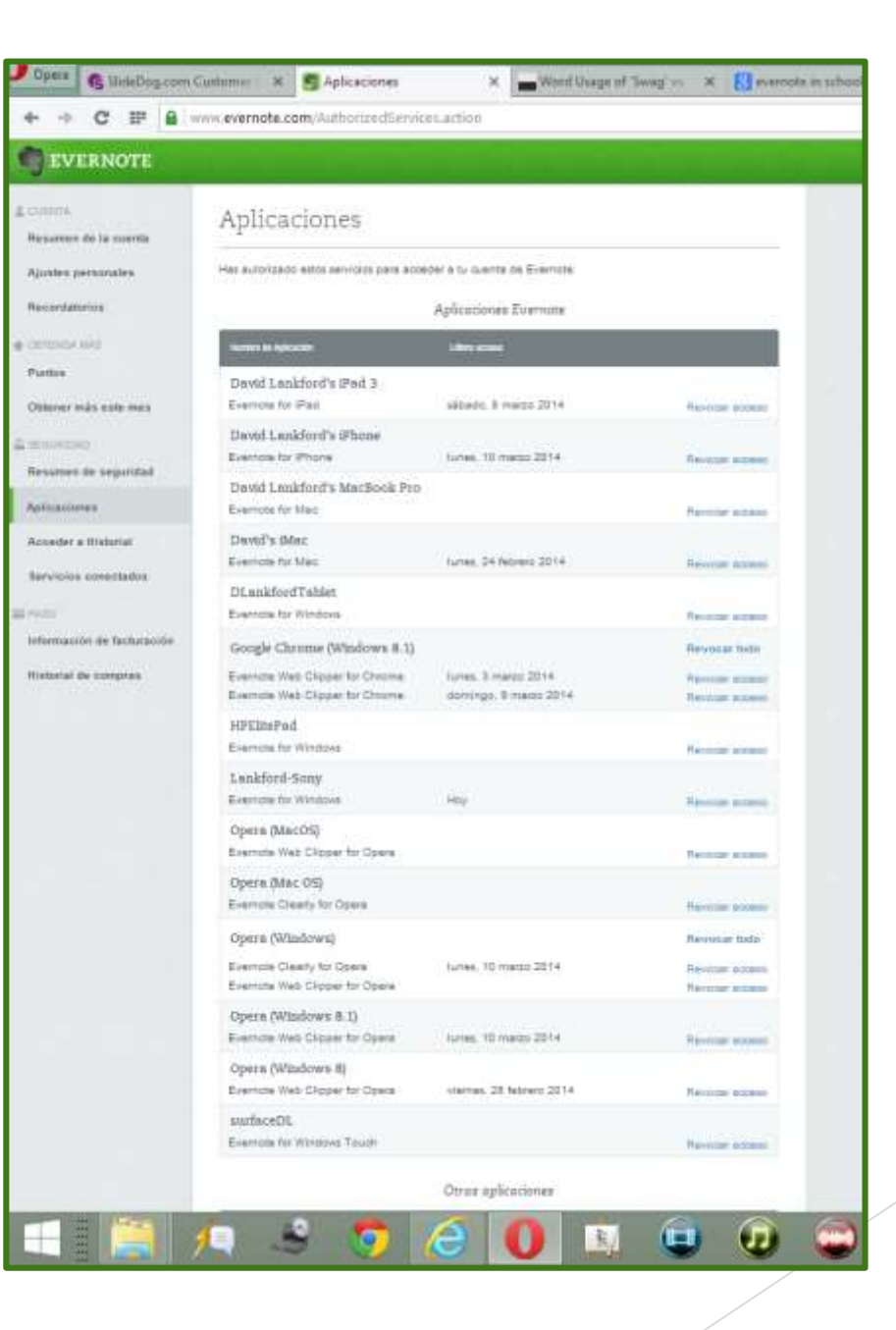

## Image Capture

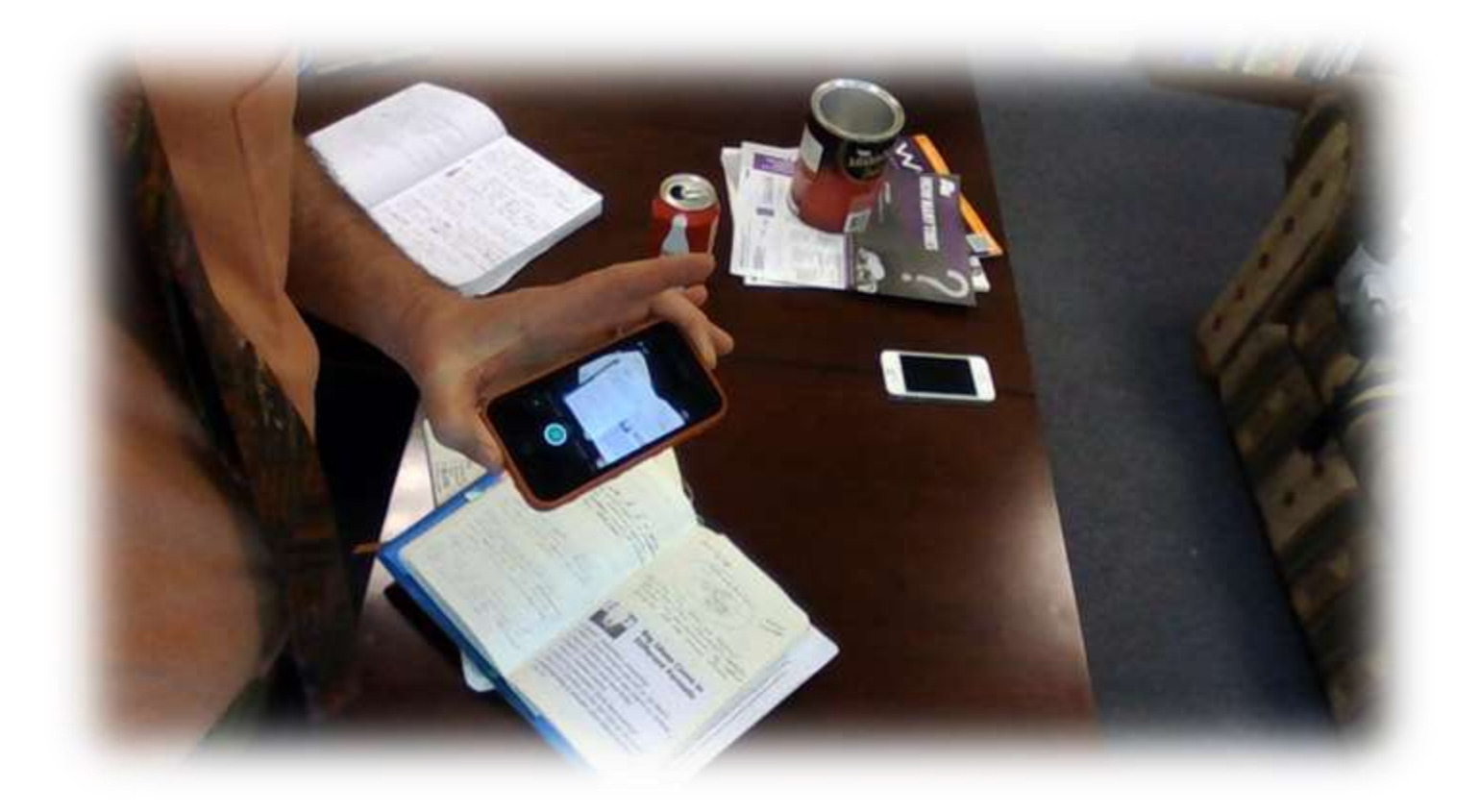

Import photos, icons, graphics, or .pdf to support your note. They can be saved as an image or embedded as a file. The Evernote app lets you send images from almost anywhere.

## Live Web Saving

- **APA Citations**
- $\blacktriangleright$  All web links are active
- Great for embedded video
- Great for interactive sites

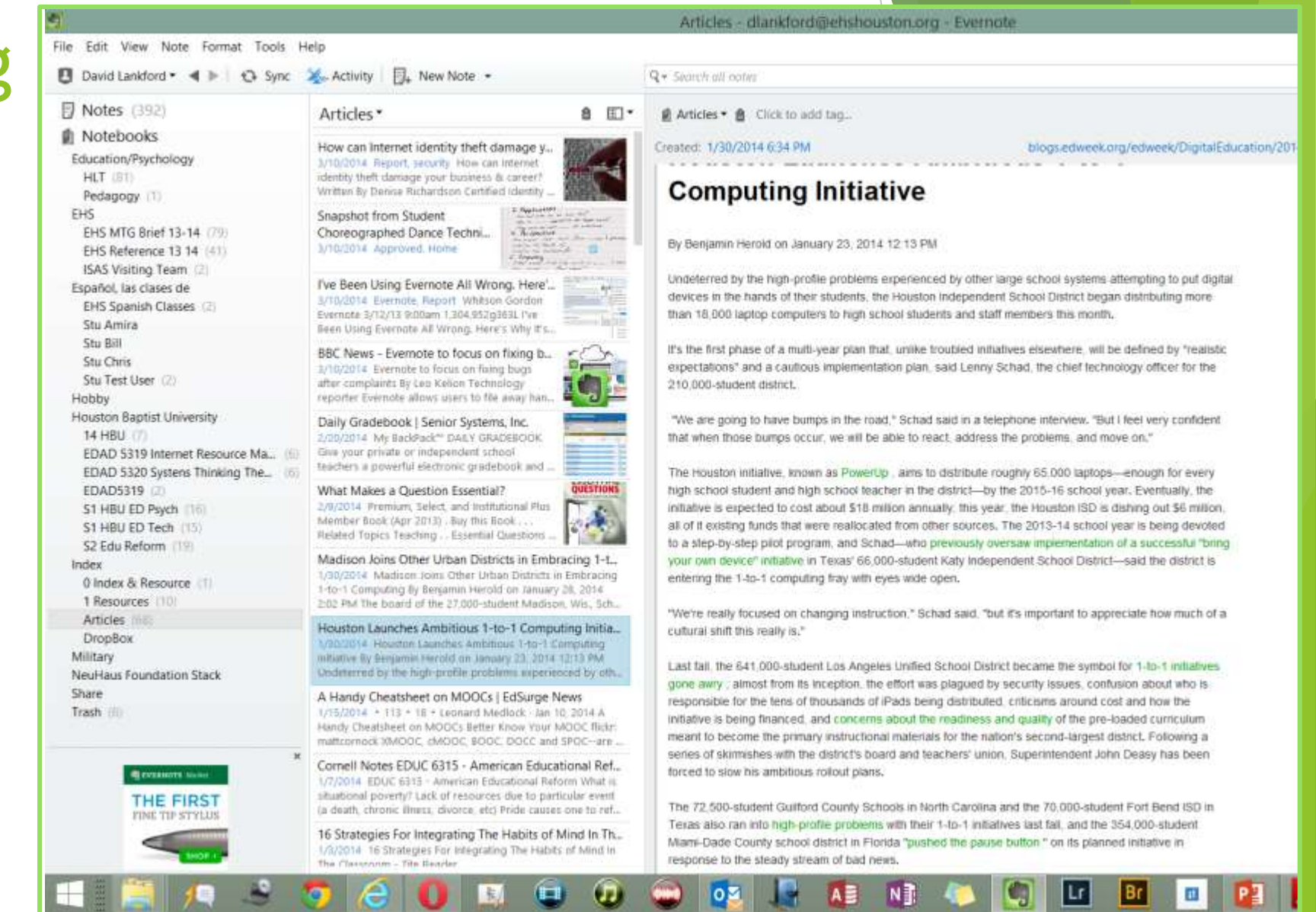

# Thank You Final Q & A

David Lankford

[LankfordDP@HBU.EDU](mailto:LankfordDP@HBU.EDU)

832-256-3565

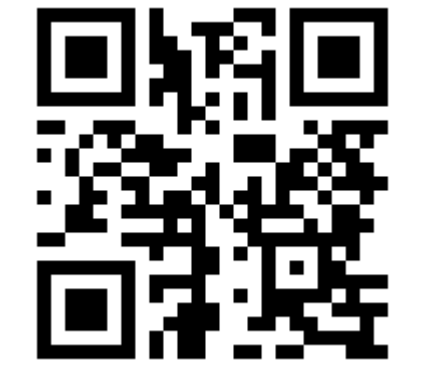

https://docs.google.com/forms/d/1n\_DS86YIDPV301N\_Lzpww8YfJc0LVrPI Mx5abYKBSPE/viewform

Please complete this Google Form. I value the advice you are able to provide.